# *Тема: "Правила поведінки і безпеки життєдіяльності в комп'ютерному класі"*

**Комп'ютерний клас є приміщенням підвищеної небезпеки і вимагає особливих правил поведінки, знання яких необхідне для збереження життя та здоров'я.** 

# **Небезпеки в комп'ютерному класі**

### • Електричний струм

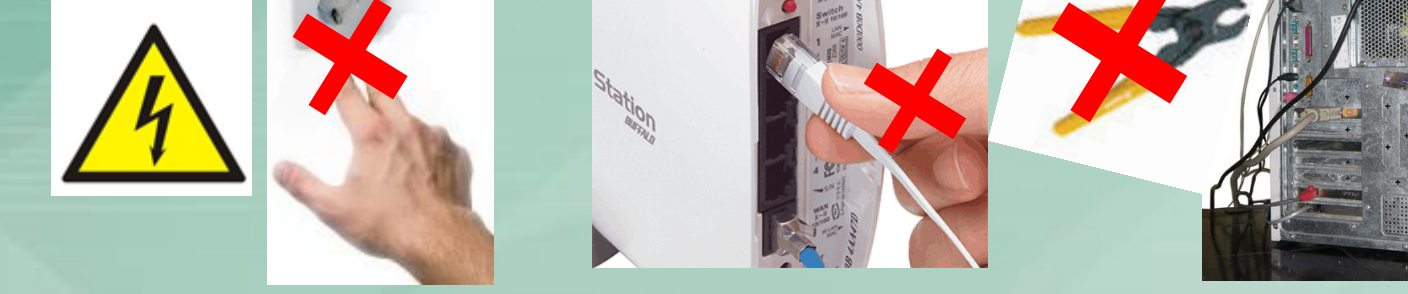

#### • Випромінювання

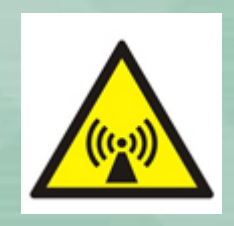

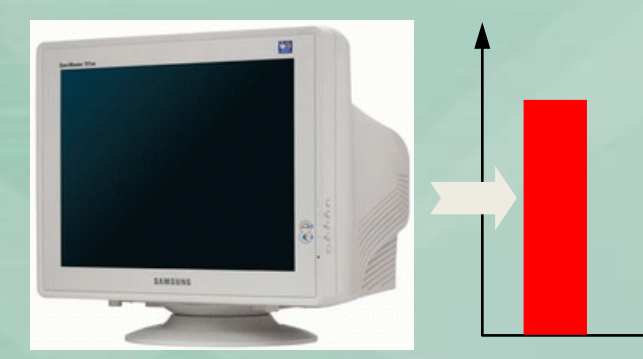

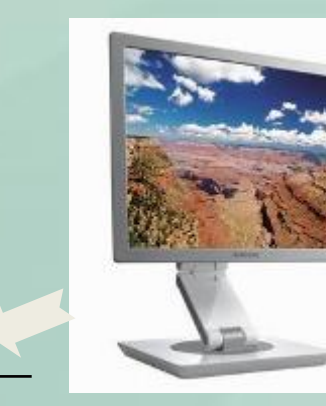

*Правила техніки безпеки в комп'ютерному класі*

*1. Не можна перебувати в комп'ютерному класі без учителя. 2. Спокійно заходь в комп'ютерний клас, не біжи не штовхайся.*

*3. Сідати слід за постійно закріпленим за тобою комп'ютером.*

*4. Під час уроку заборонено ходити по класній кімнаті.*

## **У кабінеті комп'ютерної техніки суворо заборонено:**

1. Торкатися до монітору, тильного боку дисплея, проводів живлення і пристроїв заземлення, з'єднувальних кабелів.

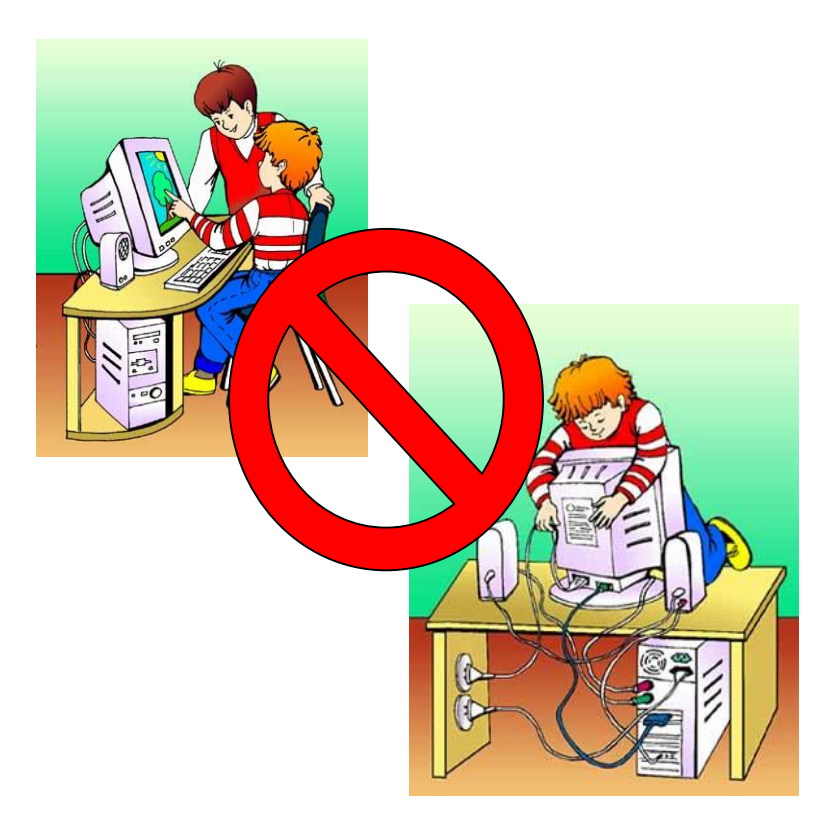

*2.Порушувати порядок вмикання і вимикання апаратурних блоків, намагатися самостійно усувати виявлену несправність в роботі апаратури.*

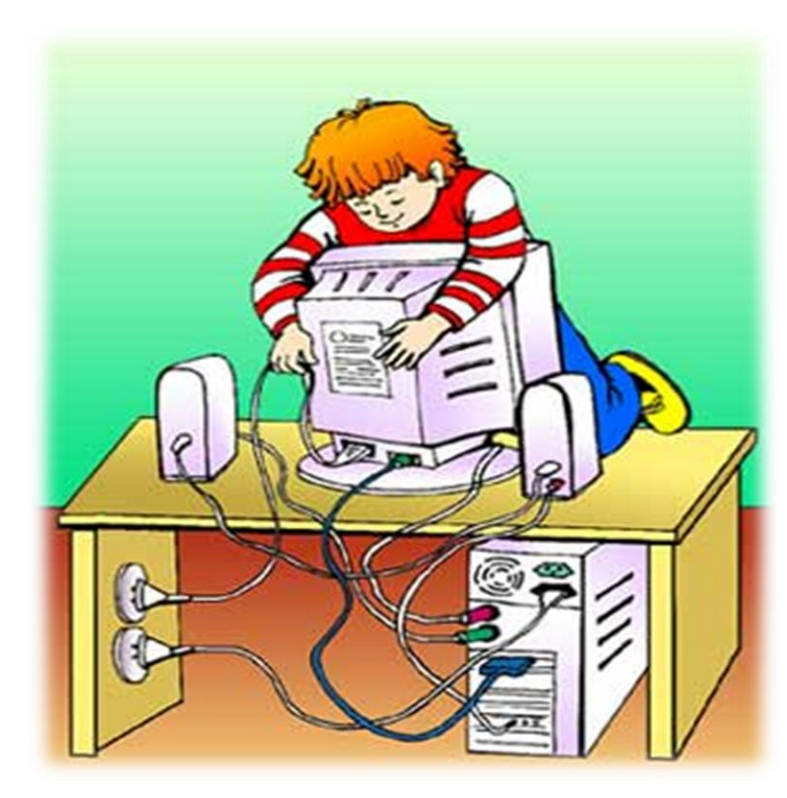

*3. Класти на комп'ютер та його складові частини сторонні речі.*

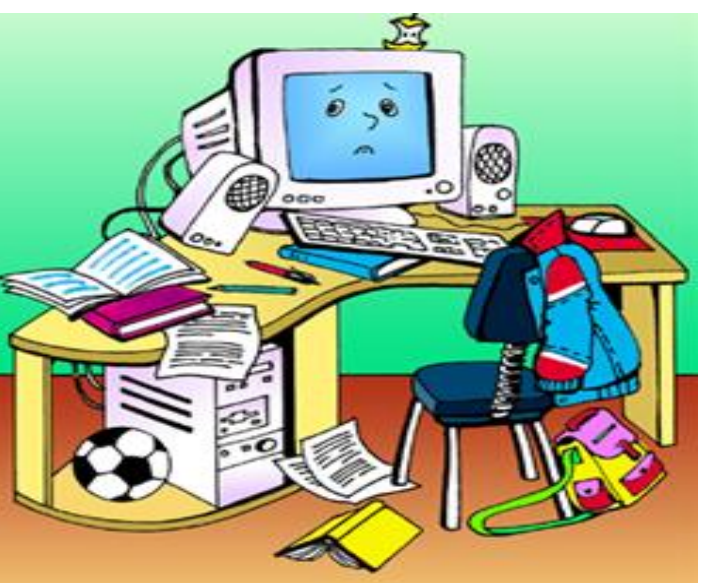

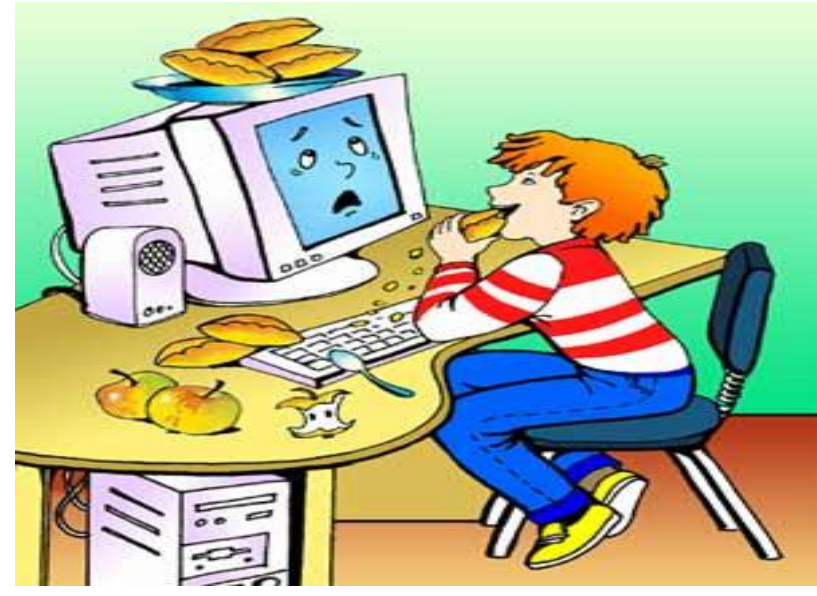

*4. Працювати на комп'ютері у вологій одежі і з вологими руками.*

5. В разі появи запаху горілого, незвичайних звуків або самовільного вимкнення апаратури, треба негайно вимкнути комп'ютер і повідомити про це учителя.

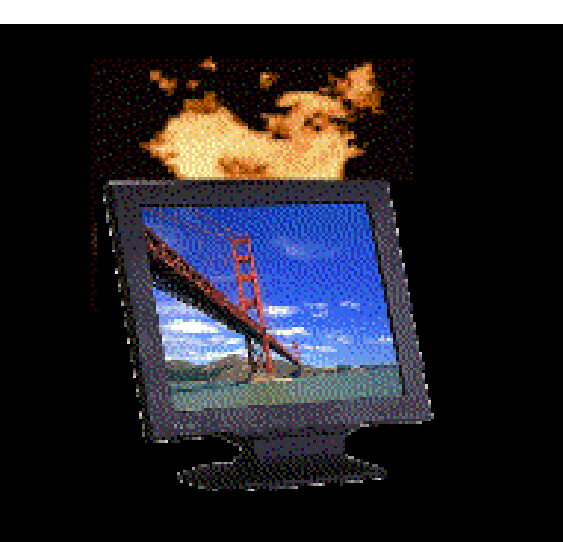

# Перед початком роботи:

*1. Переконайтесь у відсутності видимих пошкоджень робочого місця.*

*2. Сядьте так, щоб лінія погляду знаходилась в центрі екрану, щоб не нахилятися для користування клавіатурою і сприймати інформацію, яка передається на екран монітора. Відстань очей від екрана повинна бути не менше 60–70 cм. (на довжину простягнутої руки). Якщо ви носите окуляри – їх обов'язково слід одягати при роботі з комп'ютером*

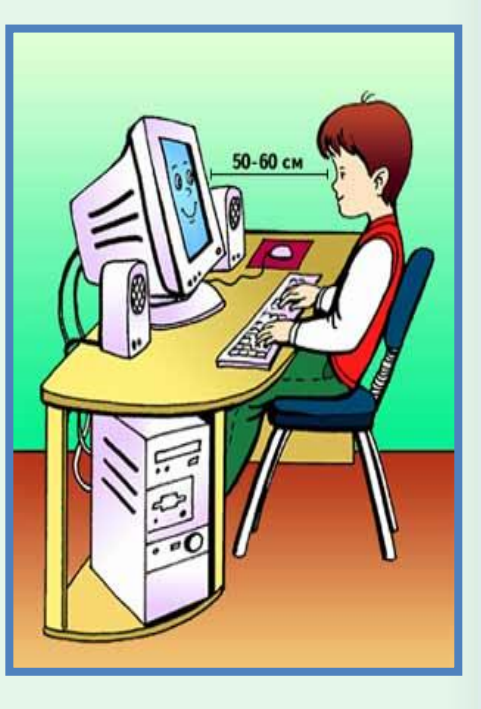

*3. Розташуйте на столі зошит, підручник так, щоб вони не заважали роботі.*

*4. Уважно слухайте викладача і намагайтеся зрозуміти мету і послідовність дій, у разі потреби, необхідно, звернутися до викладача.*

*5. Починайте роботу тільки за вказівкою учителя.*

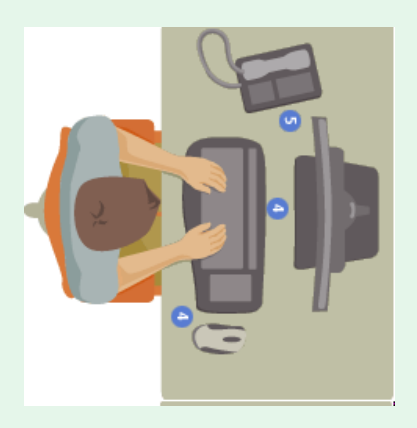

## *Вибери малюнок , де дитина сидить за*

#### *комп'ютером правильно.*

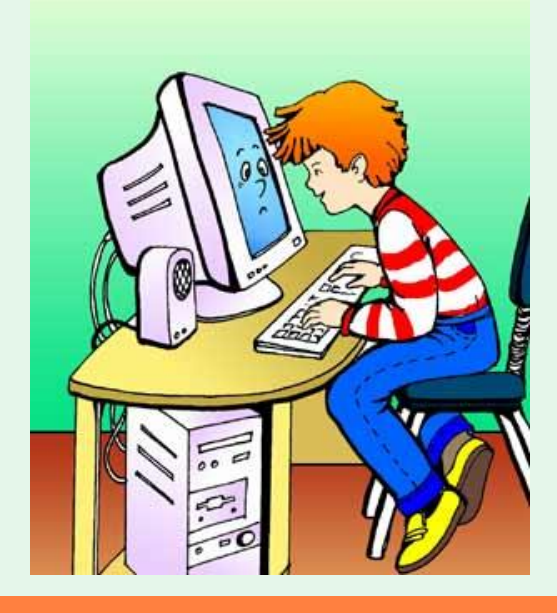

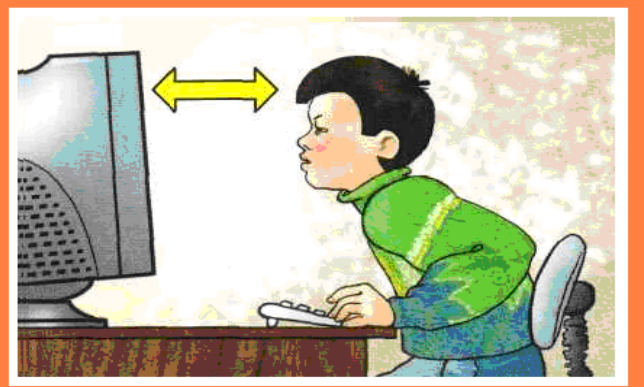

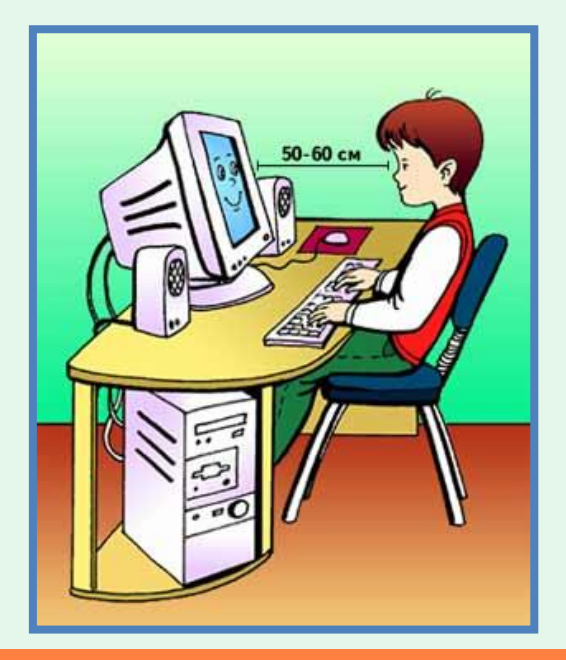

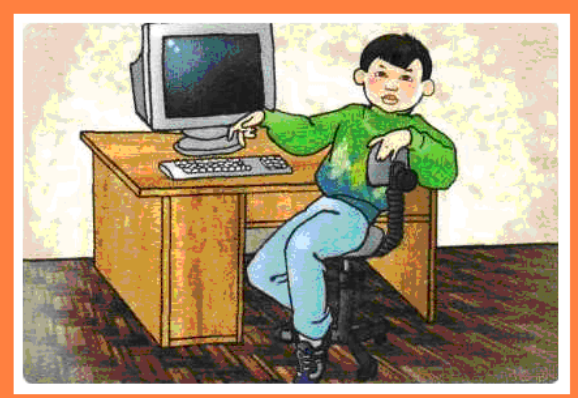

#### **Вибери малюнок , де дитина сидить за комп'ютером правильно.**

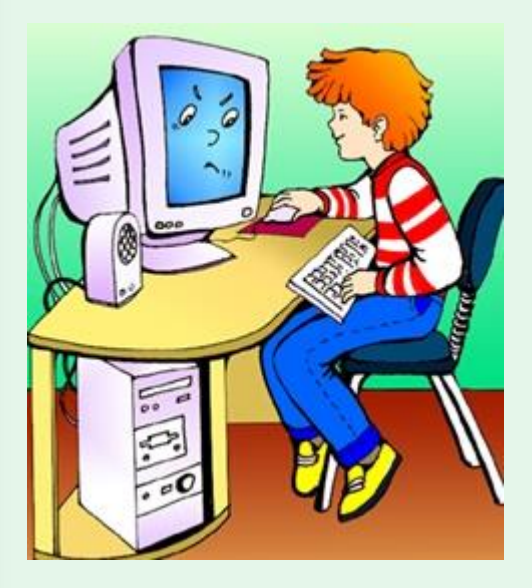

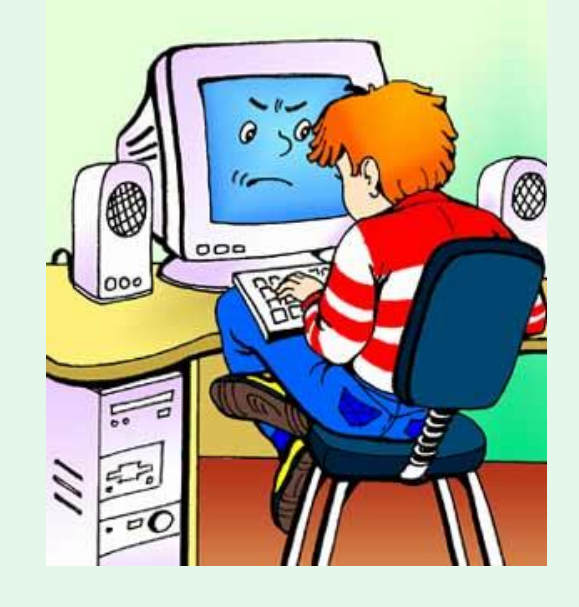

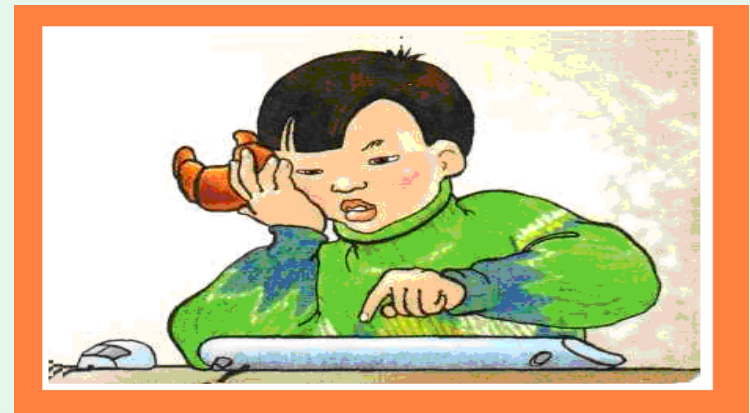

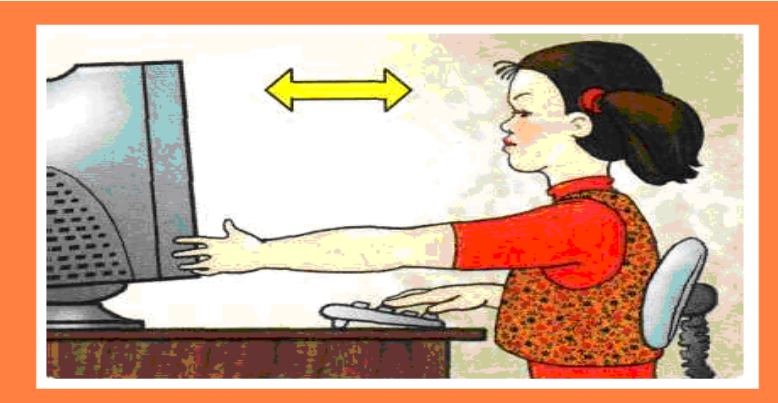

### *Вибери правильні дії у ситуаціях:*

*а) якщо при роботі з комп'ютером ти відчув запах диму або горілого, потрібно:*

*терміново сказати про це дорослим;*

*накрити комп'ютер ковдрою;*

*вийняти шнур із розетки;*

*налити на комп'ютер води.*

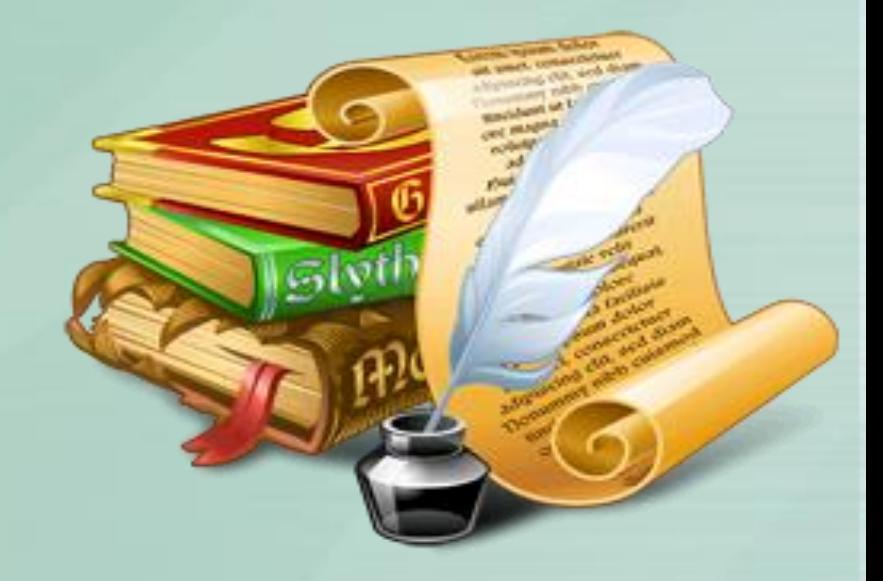

*Вибери правильні дії у ситуаціях:*

*б) якщо будь – який пристрій перестав працювати, потрібно:*

*сказати про це дорослим;*

*розібрати пристрій і відремонтувати його;*

*самостійно знайти інший пристрій і підключити його до комп'ютера;*

*вимкнути комп'ютер.*

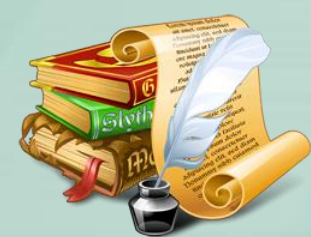

### *Вибери правильні дії у ситуаціях:*

*в) якщо при роботі за комп'ютером ти відчув втому, біль у спині або в очах, потрібно:*

*сказати про це батькам;*

*відійти від комп'ютера і відпочити;*

*виконати фізичні вправи;*

*вимкнути комп'ютер.*

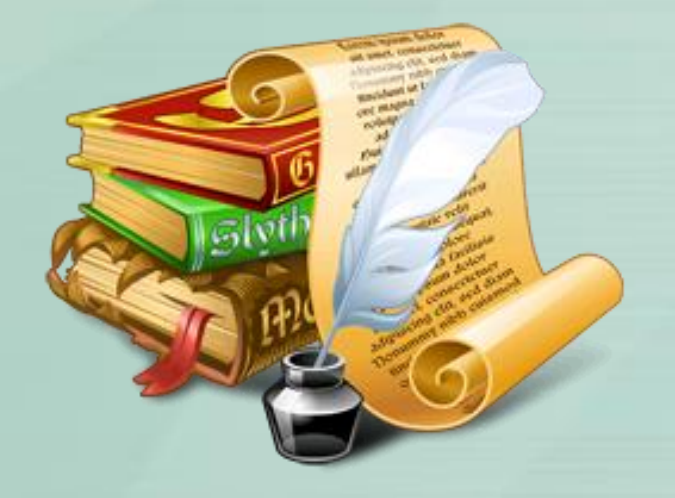

# Поради:

*Бажано не вмикати персональний комп'ютер на велику перерву, оскільки різкі зміни напруги погано впливають на його роботу. Інтервал між вимкненням і повторним вмиканням має бути не менше 30 секунд.*

*Комп'ютер дуже чутливий до зміни напруги в електромережі, тому доцільно використовувати джерела безперебійного живлення. Це не тільки стабілізує напругу, але й попереджає втрату даних при втраті живлення.*